УДК 004.896 В.Г. Писаренко, Ю.В. Писаренко, К.Ю. Мелкумян, О.С. Коваль

# **ПРОГРАМНЕ ЗАБЕЗПЕЧЕННЯ ПIДБОРУ ПАРАМЕТРIВ МАНIПУЛЯЦIЙНОЇ СИСТЕМИ РОБОТА ДЛЯ РОБОТИ В СТИСЛИХ ПРОСТОРОВИХ УМОВАХ ШАХТИ**

*Анотацiя:* Розглянуто задачу адаптацiї конструкцiї манiпулятора робота для проникнення у вузький прохiд завалiв на основi вiдео розвiдки заданого тунелю шахти. Створено алгоритмiчне та програмне забезпечення для вибору на рiвнi iмiтацiйного моделювання числа ланок манiпулятору та кутiв мiж ланками для системи управлiння манiпуляцiйною системою iнтелектуального мобiльного робота.

*Ключовi слова:* манiпулятор робота, адаптацiя конструкцiї, iмiтацiйне моделювання.

Розробки даної роботи призначенi забезпеченню пiдбору оптимальних параметрiв на рiвнi комп'ютерного iмiтацiйного моделювання для роботи робото-технiчних пристроїв в стислих просторових умовах шахти (типу виконання розвiдувальних функцiй в шахтному забої чи ремонтних робiт у вузькому примiщеннi iнженерної споруди).

В цих умовах доцiльно застосовувати iнтелектуальний мобiльний робот (IМР), якому поставлено чотири взаємопов'язанi задачi [1]:

1) зорiєнтуватись для обстеження нової конфiгурацiї стислого примiщення, що утворилася пiсля аварiї з обвалом ґрунту, i проникнути до нього в середину;

2) обстежити i розпiзнати нову 3D- конфiгурацiю примiщення;

3) оперативно виконати задачу у зв'язку з програмним завданням;

4) розрахувати оптимальну послiдовнiсть кiнематичних операцiй багатоланцюгового манiпулятора IМР для цiлей подальшого виконання головної задачi;

5) вирішивши проблеми - 1, - 2, - 3, - 4, реалізувати центральну частину заданої програми: знайти i захопити манiпулятором головний елемент всiєї "сцени". Прикладом заданої програми може бути пошук засипаних обвалом ґрунту гiрникiв, або вимкнення/ввiмкненняпевних електроприладiв, чи вiдновлення зруйнованих аварiєю комунiкацiї для нормалiзацiї ситуацiї, тощо.

## **Постановка задачi**

Реалiзацiя програмної системи для iмiтацiйного моделювання передбачає вирiшення таких задач:

- моделювання зовнiшнього середовища;
- побудова траєкторiї захвата манiпулятору по центрам мас зрiзiв, якщо конфiгурацiя тунелю наперед вiдома. Пiд час перемiщення ланцюгiв манiпулятору та його захвату потрiбно дотримуватись цiєї

c В.Г. Писаренко, Ю.В. Писаренко, К.Ю. Мелкумян, О.С. Коваль, 2010

траєкторiї, яка проходить в центрi тунелю. Для цього потрiбно обрати кращiй метод побудови якомога точнiшої траєкторiї за допомогою кубiчного сплайну;

- реалізація руху захвату маніпулятора за побудованим сплайном;
- реалiзацiя руху захвату манiпулятора за методом перевiрки зiткнень "сфери безпеки" з поверхнями тунелю на кожному кроцi. Поворот сегменту манiпулятора здiйснюється якщо зiткнення вiдбулося. Цей метод використовується коли конфiгурацiя тунелю наперед невiдома.

#### **Алгоритм створення моделi тунелю з набору зрiзiв**

Для того щоб створити модель тунелю з набору зрiзiв з рiзною кiлькiстю точок у зрiзах потрiбно провести трiангуляцiю i отримати з набору точок набiр трикутникiв (полiгонiв) без додавання нових точок, при цьому модель не повинна бути суцiльною.

Для проведення трiангуляцiї авторами запропоновано наступний алгоритм. Потрiбно пройти по всiм зрiзам тунелю i, беручи по два зрiзи (верхнiй i нижнiй), знаходити полiгони мiж ними. Для цього потрiбно спроектувати обидва зрiзи на площину, сумiстити їх центри i з центру провести промiнь у будь-якому напрямку таким чином, щоб вiн перетнув по одному ребру у обох зрiзах. Далi слiд визначити параметри обходу точок зрiзiв, обхiд повинен проходити у обох зрiзах в одному напрямку, починаючи вiд знайдених ребер. Потiм необхiдно занести послiдовно всi точки верхнього зрiзу у список згiдно вибраного напрямку, те ж саме провести з другим зрiзом. Далi провести розрахунок вiдстанi мiж першими i останнiми елементами отриманих спискiв, знайти найбiльшу з них, визначити у якому списку бiльше точок, i з того списку, у якому точок бiльше, видалити крайню точку (вiдстань з якої є найбiльшою), побудувавши спочатку з її участю полiгон. Якщо у обох списках рiвна кiлькiсть точок, взяти першi елементи спискiв i пiдрахувати вiдстанi вiд першого елементу одного списку до другого елементу другого списку. Нульовий елемент, вiдстань з якого є найбiльшою, видаляється зi списку пiсля побудови полiгону з його участю. Так продовжувати поки у списках не залишиться по однiй точцi. Аналогiчним чином потрiбно опрацювати координатами ребер, якi було знайдено спочатку. Для побудови полiгону слiд взяти 2 точки, мiж якими розраховано вiдстань, третьою точкою буде точка, що йде наступною у списку, з якого ми видаляли точку.

Алгоритм побудови тунелю за зрiзами наведено на рисунку 1.

### **Алгоритм пошуку оптимального оптимальної довжини сегменту манiпулятора**

Для розрахунку оптимальної довжини сегменту манiпулятора потрiбно в якостi вхiдних даних тунель, заданий зрiзами, координати полiгонiв, з яких вiн складається. Маючи координати полiгонiв i параметри манiпулятору, а також побудувавши сплайн по центрам зрiзiв, якими заданий тунель, можна розрахувати положення сегменту манiпулятора у деякий момент часу (манiпулятор рухається за сплайном) i визначити перетинається сегмент з площинами тунелю чи нi. Потрiбно взяти спочатку велику довжину сегменту i поступово, знаходячи перетини сегменту з полiгонами тунелю, зменшити її до оптимальної, тобто до максимальної довжини, при якiй сегмент манiпулятору зможе пройти тунелем без зiткнень з його полiгонами. За результатами перевiрки можливостi зiткнення сегменту "можливої" довжини манiпулятора з полiгонами тунелю потрiбно перевизначити мiнiмальну i максимальну довжинами сегменту.

Алгоритм визначення довжини ланок манiпулятора наведено на рис. 2.

#### **Алгоритм руху манiпулятора в тунелi**

Для того щоб манiпулятор мав змогу пройти по тунелю потрiбно дати на його шарнiри мiж ланками кути повороту у полярнiй системi координат. Цi кути є рiзними для кожного шарнiру i змiнюються по мiрi просування манiпулятора углиб тунелю. Тобто створюється масив кутiв (2 кути для кожного шарнiру манiпулятора), i у цей масив у кожний момент часу заносяться кути повороту сегментiв. При цьому якщо рух є поступальним достатньо розраховувати тiльки кути для шарнiру сегменту, який проходить по тунелю першим, iншi сегменти пiсля досягнення позицiї в якiй знаходився перший сегмент будуть повторювати його маневр i їм можна дати кути розрахованi для першого сегменту. Якщо рух манiпулятора не є поступальним цi кути потрiбно розраховувати послiдовно для всiх сегментiв.

Для розрахунку кутiв потрiбно мати координати позицiй, в якiй знаходяться кiнцi сегменту манiпулятору. Координати одного кiнця сегменту манiпулятору завжди вiдомi, для розрахування положення iншого кiнця можна скористатися одним з двох методiв. Перший передбачає, що манiпулятор рухається по сплайну, побудованому по центрам зрiзiв, якими заданий тунель, тобто кiнцi сегменту знаходяться на сплайнi, i, якщо вiдомi координати першого кiнця, довжина сегменту i кути повороту сегменту у попереднiй позицiї, координати другого кiнця можна легко розрахувати за допомогою кубiчного сплайну. Iнший метод передбачає, що манiпулятор рухається по тунелю у одному напрямку поки може, пiсля чого здiйснює поворот, у цьому випадку визначається зiткнення, i якщо його нема, координати другого кiнця сегменту розраховуються легко, вони лежать на вже вiдомiй прямiй, якщо ж є зiткнення розраховується зсув за допомогою якого можна уникнути зiткнення, зсув дає нову пряму з якої можна розрахувати положення другого кiнця сегменту.

Є стартове положення у якому манiпулятор прикрiплений до носiя, є початковi кути, масиви кутiв та поточних положень сегментiв. Послiдовно перебираємо усi сегменти манiпулятору. Розраховуємо нове положення сегменту манiпулятора i кути повороту сегменту за допомогою сплайну за алгоритмом, блок-схему якого наведено на рисунку 3.

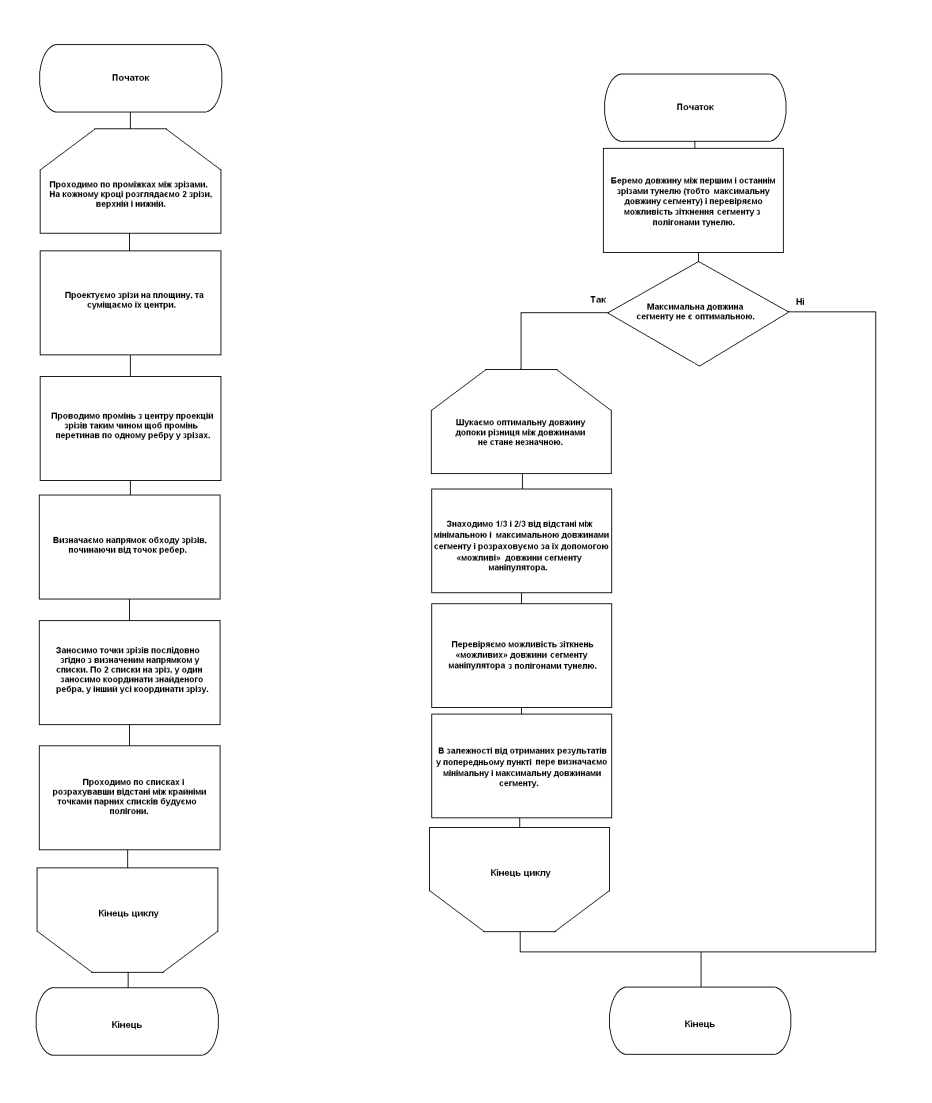

Рис. 1 – Блоксхема алгоритму побудови тунелю за зрiзами з рiзною кiлькiсть точок.

Рис. 2 – Блок-схема алгоритму визначення довжини ланок манiпулятора.

## **Опис програмного модуля вiдлагодження параметрiв керування манiпулятором робота**

Для програмного модулю задаються наступнi вхiднi данi:

1. Характеристики тунелю:

- план зрiзiв;

- координати точок кожного зрiзу;

2. Манiпулятор:

- ланцюги як складовi манiпулятора, якi є в наявностi у технопарку. Вихiднi данi:

- довжина ланок манiпулятора для тунелю з наявних в технопарку;

- значення кутiв повороту сегменту манiпулятора на кожному кроцi руху манiпулятора вглиб тунелю.

Функцiональнiсть програми показано дiаграмою прецедентiв на рисунку 4.

Пiсля задання тунелю (Меню "Задать тунель") головна форма модуля розрахунку траєкторiї манiпулятора вiдображає 3D сцену шахти i манiпулятора. Сцена мiстить траєкторiї захвата манiпулятора, побудованi за допомогою кубiчних сплайнiв 3 методами [2-6]. Манiпулятор здiйснює поступовий рух. На кожному кроцi ланцюги манiпулятора не повиннi зiткнутися зi стiнами тунелю. Захват манiпулятора рухається за розрахованою траєкторiєю – сплайном (а саме третiй спосiб - найкращiй).

Програма має наступну функцiональнiсть:

- завдання параметрiв тунелю (рис. 5);
- вiзуалiзацiя 3D сцени (манiпулятор, тунель, шлях манiпулятора) (рис. 6.);
- змiна положення та швидкостi руху камери;
- переключення мiж режимами вiдображення сцени (точки, точки i лiнiї, зображення з текстурами та шейдерами, показ або ховання частин зображення);
- тестування сплайна, за яким будується шлях крiзь тунель;
- вiдображення кутiв всiх мiж всiма ланками манiпулятора, значення кутiв змiнюється щосекунди по мiрi руху манiпулятора вглиб тунелю (рис. 7.);
- можливiсть змiнювати метод, за яким ведеться розрахунок шляху манiпулятора. Передбачено три методи побудови кубiчного сплайну для руху по функцiї, яка побудована по центрам зрiзiв тунелю, коли параметри тунелю вiдомi з урахуванням отриманих вiдеоданих попередньої розвiдки завалу (рис. 8). Для випадку, коли тунель невiдомий реалiзовано метод "тику", де манiпулятор рухається вперед поки не буде знайдено перетин поверхнi сфери безпеки з однiєю з площин тунелю. Якщо такий перетин є, вiдбувається поворот, а площина, з якою вiдбувся перетин видiляється синiм кольором (рис. 9.); можливiсть зупинити або поновити анiмацiю рух манiпулятора по тунелю та встановити його в початкове положення;

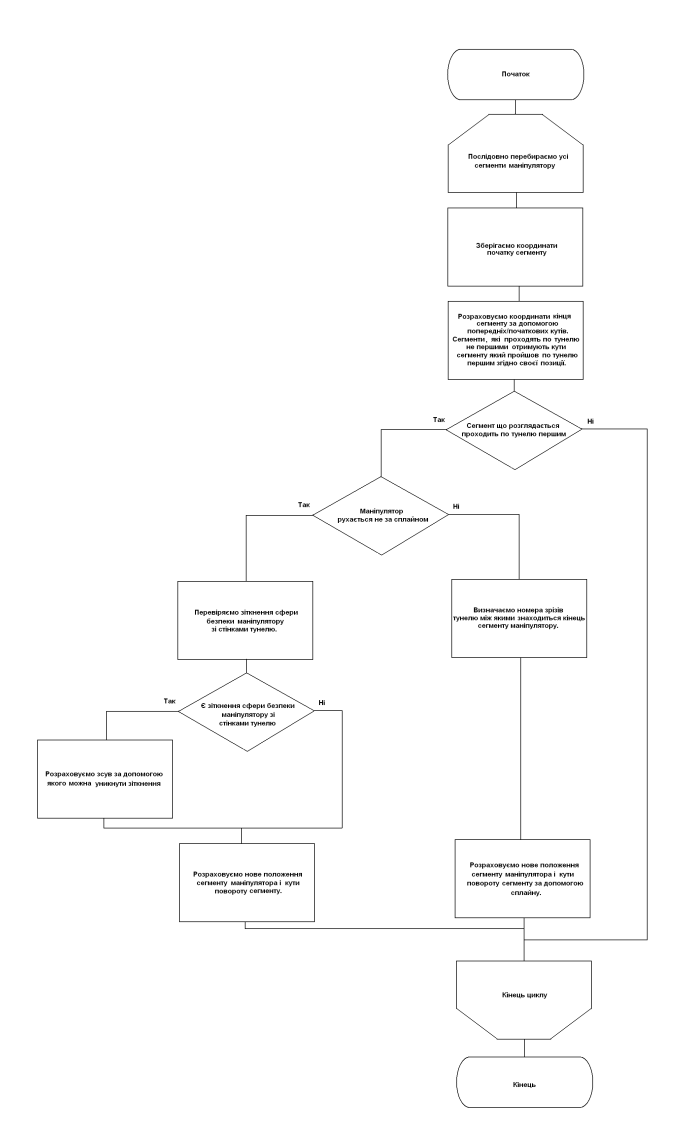

Рис. 3 – Блок-схема розрахунку нового положення сегменту манiпулятора i кутiв повороту сегменту за допомогою кубiчного сплайну.

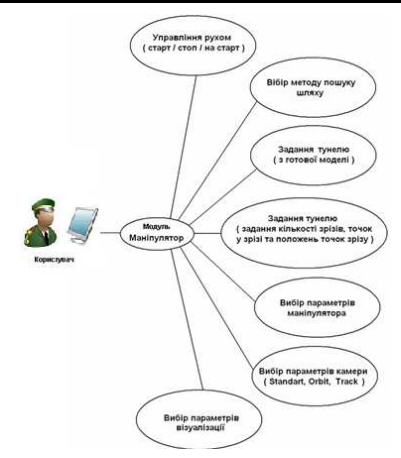

Рис. 4 – Дiаграма прецедентiв.

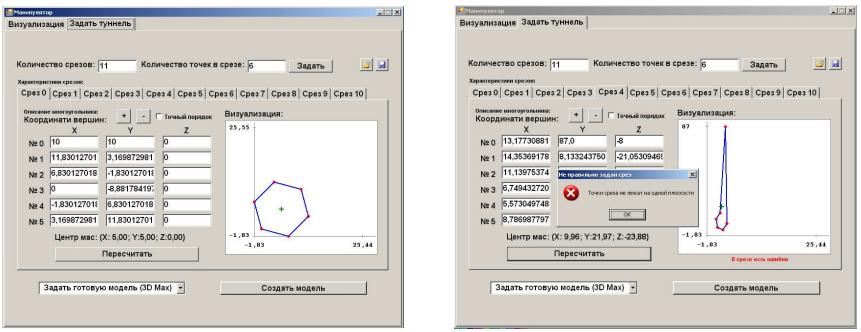

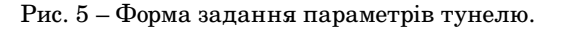

- змiнювати моделi готових тунелiв;
- розрахунок кiлькiсть сегментiв, довжини окремого сегмента, змiна його ширини, радiусу сфери безпеки та швидкiсть руху манiпулятора (рис. 10).

## **Вибiр засобiв i середовища програмування**

Програмне забезпечення було розроблене за допомогою мови програмування Microsoft Visual C# 2008. Вибiр був обумовлений широтою можливостей даної мови i вiдносною простотою використання, крiм того Microsoft XNA 3.0 (набiр iнструментiв з керованим середовищем часу виконання), створений Microsoft, що полегшує розробку й керування ком-

#### $"ACAY" - 17(37) 2010$

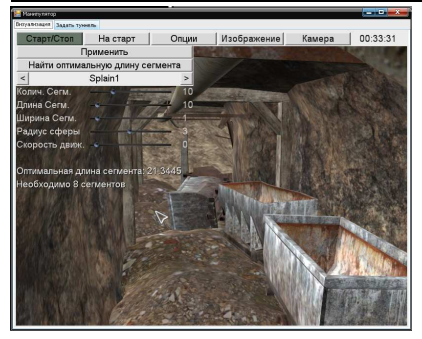

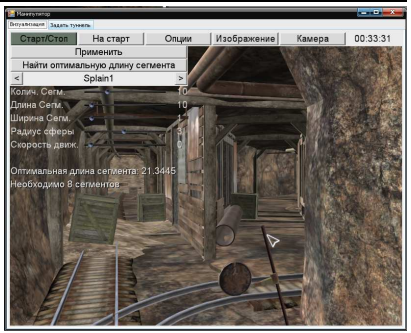

Рис. 6 – Вiзуалiзацiя 3D сцени (манiпулятор, тунель).

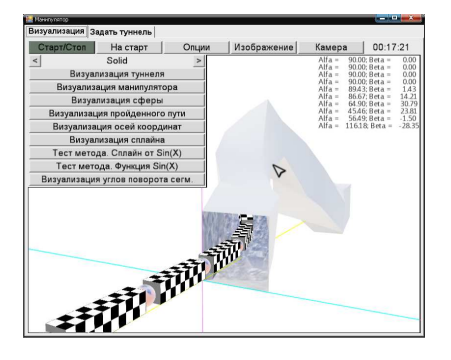

Рис. 7 – Вiдображення кутiв мiж ланками манiпулятора

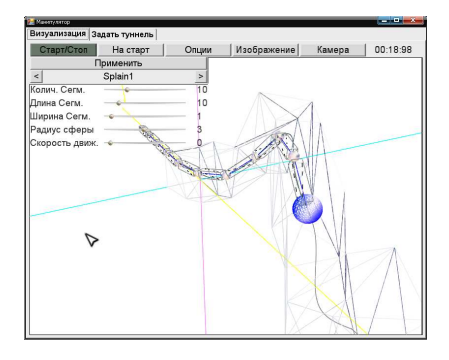

Рис. 8 – Вiдображення траєкторiї манiпулятора, побудованої за обраним методом розрахунку кубiчного сплайну

п'ютерними iграми) розроблене саме для цiєї мови програмування, є їх повна сумiснiсть [7-15].

#### **Висновки**

В роботi було розглянуто проблему моделювання фiзичних процесiв i вiдображення результатiв моделювання у реальному часi за допомогою сучасної графiки.

Створено модель манiпулятору з N сегментiв, розроблено алгоритм його руху по деякому тунелю, заданому зрiзами з рiзною кiлькiстю точок на кожному зрiзi, для проходження у стиснутих умовах до поставленої цiлi. Манiпулятор рухається по тунелю за побудованим кубiчним сплайном, коли параметри тунелю вiдомi. Якщо параметри тунелю наперед невiдомi тодi використовуєься метод "тику", а саме розраховуються зiткнення

#### $"ACAY" - 17(37) 2010$

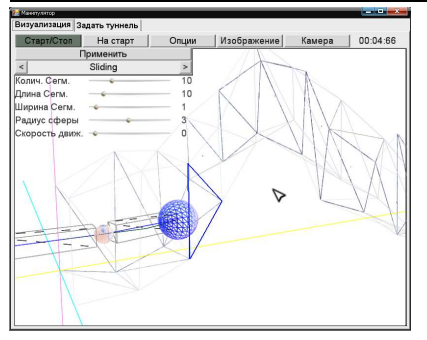

Рис. 9 – Вiдображення площини, з якою вiдбувся перетин кiнцевої ланки.

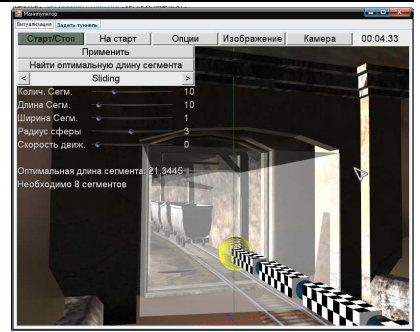

Рис. 10 – Розрахунок кiлькостi сегментiв, довжини окремого сегмента, змiна його ширини радiусу сфери безпеки та швидкiсть руху манiпулятора.

кiнцевої ланки манiпулятора з стiнками тунелю i, в разi зiткнення виконується поворот на наступному кроцi.

За допомогою отриманих результатiв можна розрахувати необхiднi параметри манiпулятора перед його вiдтворенням у фiзичному просторi.

Розглянутi задачi є частиною розробки Iнституту кiбернетики iменi В.М. Глушкова Нацiональної академiї наук України за темою "ВК.265.07.09. Розробка системи iнтелектуальних роботiв для дистанцiйного монiторингу з використанням спецiальної технологiї обмiну оперативними даними для боротьби з пожежами на шахтах i з проявами тероризму на морi та на суходолi" [1, 11]. Користувачами розробленого програмного забезпечення, як очiкується, будуть iнженери-дослiдники та iнженерний персонал апаратно-програмного комплексу.

### **Литература**

- 1. Писаренко В.Г., Писаренко Ю.В. Актуальные направления развития интеллектуализированной робототехники для снижения аварийности на шахтах // Искусственный интеллект. – 3. – 2009. – С. 308-316.
- 2. ПисаренкоВ.Г. Об интерполяции со сглаживанием выпуклыми кубическими сплайнами при оптимизации концевых условий // Сборник научных трудов "Физика и механика нелинейных явлений". - Киев "Наукова думка". – 1979. – С 115-131.
- 3. Лук'яненко С. О. Основи обчислювальних методiв розв'язування диференцiальних рiвнянь. Видання третє, виправлене i доповнене. НТУУ "КПI", Київ 2004. – 153с.
- 4. Лук'яненко С. О. Математичне забезпечення САПР. Видання третє, виправлене i доповнене. НТУУ "КПI", Київ 2004. – 143с.
- 5. Мелкумян Е.Ю. Восстановление гладкой пространственной траектории ответственных элементов робототехнических комплексов путем сплайн-интерполяции // Адаптивные системы автоматического управления. -2009.- . 15 (35).
- 6. Мелкумян К.Ю. Вибiр удосконаленого методу планування траєкторiї руху манiпулятора // Адаптивные системы автоматического управления. -2010.- . 16 (36).
- 7. Карлi Уотсон, Крiстiан Нейгейл. Microsoft Visual C# 2008 Базовий курс, "Дiалектика", Москва \* Санкт-Петербург \* Київ, 2009. – 1211 с.
- 8. Крiстiан Нейгейл, Бiлл Iвьєн. C# 2005 i платформа .NET 3.0 Для профессiоналiв, "Дiалектика", Мосвка \* Санкт-Петербург \* Київ, 2008. – 1790 с.
- 9. Трей Нєш. С# 2008 Пришвидшений курс. Для професiоналiв, "Вiльямс", Москва \* Санкт-Петербург \* Київ, 2008. – 576 с.
- 10. Бенжамин Нитшке. XNA Game Programing for Xbox 360 and Windows Professional, 2008. – 300c.
- 11. Сайт http://www.xnadev.ru/news.php
- 12. Спiвтовариство сайту http://www.gamedev.ru/ яке знаходиться за адресою: http://www.gamedev.ru/community/xna/
- 13. Авторське свiдоцтво на наукову статтю Писаренко В.Г., Писаренко Ю.В. "Базовые компоненты интеллектуальной информационной технологии "АНТИПИРАТ" (подано у Державний департамент iнтелектуальної власностi України 14.12.2009 р.).

Отримано 03.12.2010 р.